## Safari extensions adobe pdf

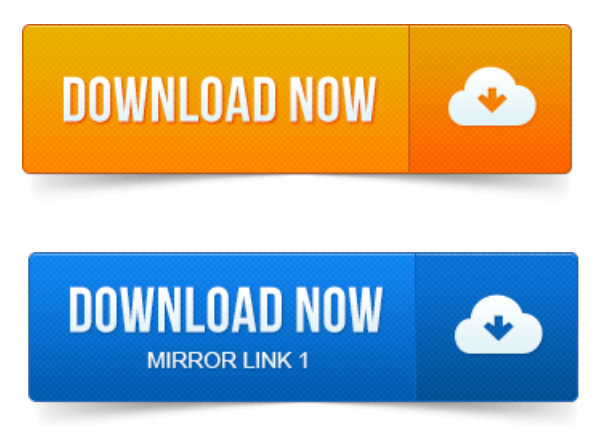

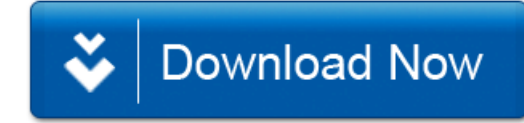